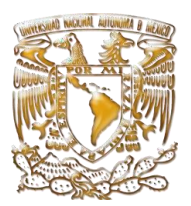

PROGRAMA DE POSGRADO EN INGENIERÍA

CAMPO DEL CONOCIMIENTOS: INGENIERÍA DE SISTEMAS MAESTRÍA EN: OPTIMACIÓN FINANCIERA

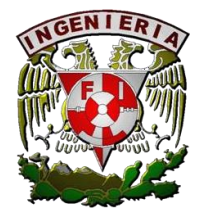

# **CÁLCULO ESTOCÁSTICO**

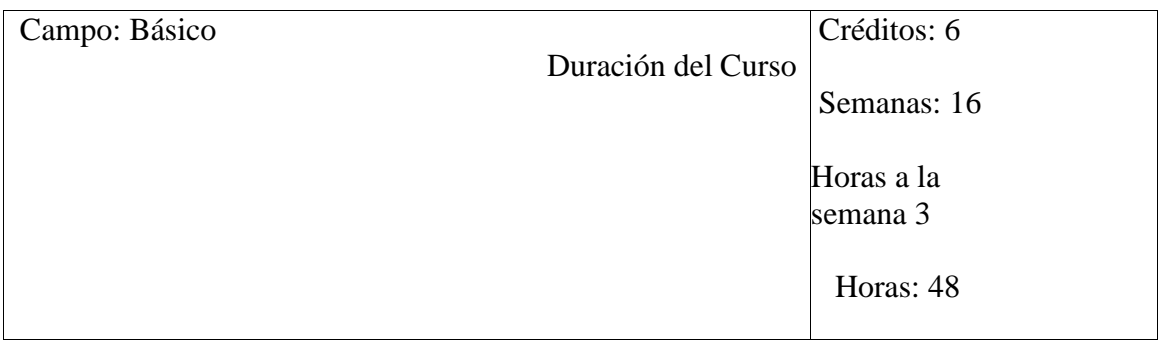

## **OBJETIVO:**

El alumno conocerá los principales conceptos relacionados con el cálculo estocástico utilizados en el área financiera; en particular su aplicación para realizar pronósticos, evaluar opciones y estrategias para la cobertura de riesgos. Así también, incursionara en el desarrollo de aplicaciones computacionales utilizando un lenguaje de programación científica y una plataforma para el análisis de datos.

#### **TEMARIO:**

- **I) Introducción a la programación en MatLab**
- **II) Caminata aleatoria**
- **III) Martingalas**
- **IV) Movimiento Browniano y 'ruido blanco'**
- **V) Pronósticos de series de tiempo**
- **VI) Ecuaciones diferenciales estocásticas y Arbitraje**
- **VII)Mercados de Futuros**

## **CONTENIDO TEMÁTICO**

- **I) Introducción a la programación en MatLab**
	- **a. Fundamentos de programación**
	- **b. Matrices y álgebra lineal**
	- **c. Principales funciones**
	- **d. Estructura e importación de datos**
	- **e. Construcción de aplicaciones con Guide o Apps**
- **II) Caminata aleatoria**
	- **a. Procesos aleatorios**
	- **b. Caminata aleatoria**
	- **c. Ecuaciones diferenciales ordinarias versus ecuaciones diferenciales estocásticas**
- **III) Martingalas**
	- **a. Definición de Martingala**
	- **b. Transformada de Martingala**
	- **c. Variables anticipadas**
- **IV) Movimiento Browniano y 'ruido blanco'**
	- **a. Definición de movimiento Browniano**
	- **b. Funciones de covarianza y procesos Gaussianos**
	- **c. Representación del movimiento Browniano**
- **V) Pronósticos de series de tiempo**
	- **a. Pronósticos más utilizados**
		- **b. Pronósticos con Brownianos**
- **VI) Mercados de Futuros** 
	- **a. La naturaleza de los mercados de Futuros**
	- **b. Mecanismos de operación de Mercados de Futuros**
	- **c. El comportamiento de los Mercados de Futuros**

#### **Bibliografía**

- **Introducción a MatLab y Octave, Guillem Borrell i Nogueras.**
- **Manuales de MatLab.**
- **Stochastic Calculus and Financial Applications, J. Michael Steele. Springer, 2000.**
- **An Introduction to Stochastic Differential Equations, Lawrence C. Evans. Department of Mathematics UC Berkeley. Disponible en la WEB.**
- **Manuales de Matlab (R2020a).**
- **The Futures Games, Who wins, Who Loses, & Why, Richard J. Teweles & Frank J. Jones, Mc. Graw Hill. 1998**